**对于应收账款,作为财务的你是否在关心:谁欠钱?谁欠的多?谁欠的久?**

当应收账款未能按时收回时,就会 降低企业资金的使用效率,使企业效益下降。

在赊销

业务中,企业发出商品并开票确认收入后,货款却不能同步到账,这种没有 货款回笼的销售收入,势 必会形成没有现金流入的会计利润,企业还需垫支由此产生的相关税款。

对于应收账款的管理成本、清欠过程中的中介费用等都会增加企业的现金流 出,这不仅占用了大量的流动资金,还将影响企业现金流的正常运转。

在今天的案例中,

**为规避应收账款变成坏账的风险,小秘书将与大家分享跟应收账款账龄分析 相关的实用工具,**教大家如何借助数字化技术Python 依据应收账款数据的"凭证日期"统计账龄。

**在案例中,我们将运用先进先出的原则:**

- 如果应收账款借方发生额 已经实现回款,那么,这部分交易不影响我们对应收账龄的统计;
- 倒序统计应收账款余额分布在哪几笔借方发生里 ( 定义为 "实际应收 "),即可按实际应收借方发生的日期统计应收账款账龄。

(在本次案例中,我们暂不考虑应收账款借方红字的情况)

**一般来说,应收账款清账操作需要在核算系统中找到对应的应收账款借方凭 证,然后对该笔凭证进行冲销。**

在这种情况下,统计应收账款账龄只需要找到未冲销的应收账款,计算凭证 日期/交易日期至统计日期的间隔时长就可以了。

我们使用先进先出的方法统计截止2020/9/30的应收账龄,账龄分段格式如 下:

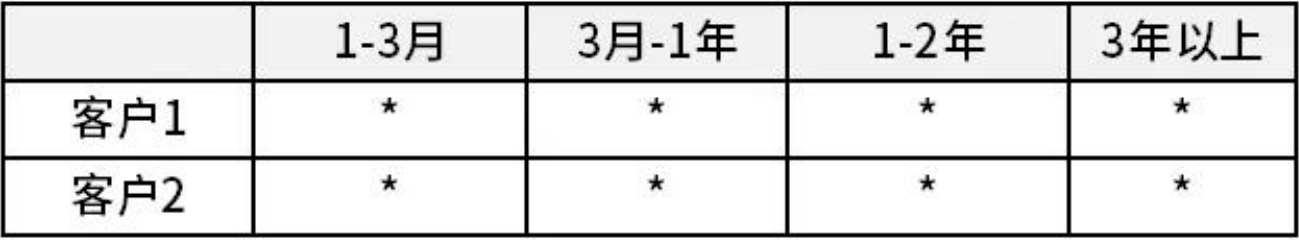

**1 数据准备**

### 引入应收账款凭证数据:

import pandas as pd from datetime import datetime, date import warnings warnings.filterwarnings("ignore") pd.options.display.float\_format =  $\{\colon, 2f\}$ '.format file = '??????.xlsx' df = pd.read\_excel(file, sheet\_name='?????') df.fillna(0,inplace=True) df

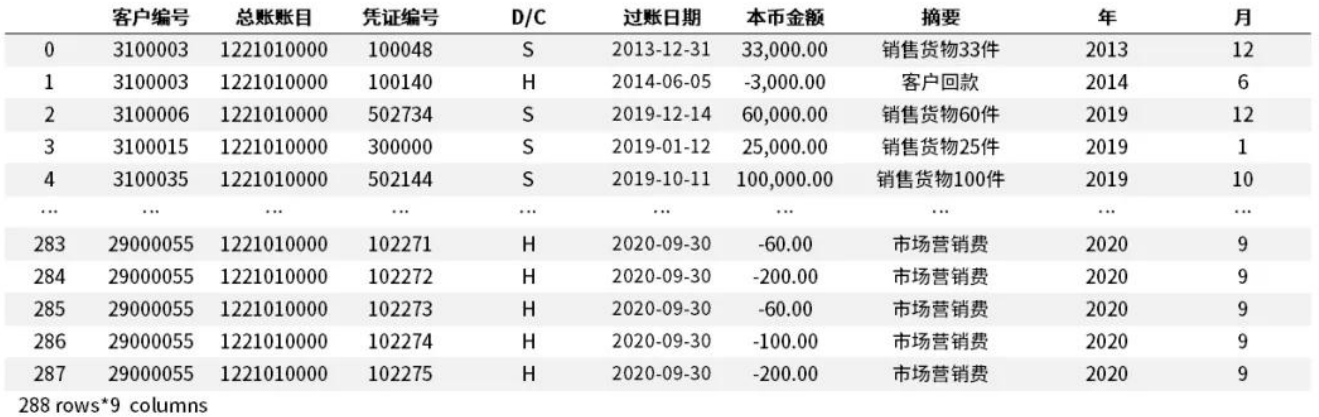

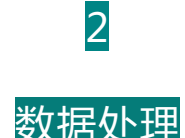

根据实验要求,按每个客户先进先出的原则统计账龄。因此先对应收账款数 据按客groupby,再在每个group中进行账龄计算,group内的账龄计算逻 辑我们命名为AR函数。

```
def AR(x):
# ?????????
total = x['????'] . sum()# ????????
df dr = x[x['????']>0]# ???????
df_dr = df_dr.sort_values(by=['????'],ascending=False).reset
_index(drop=True)
# ??????????????????????????????????
for index, row in df_dr.iterrows():
if total-row['????']>0:
df_dr.loc[index,'????'] = row['????']
else:
df_dr.loc[index,'????'] = total
break
total = total-row['????']return df_dr
df2 = df.groupby('????',as_index=False).apply(AR)
# ???????????
df2.loc[df2['????']==23500000]
```
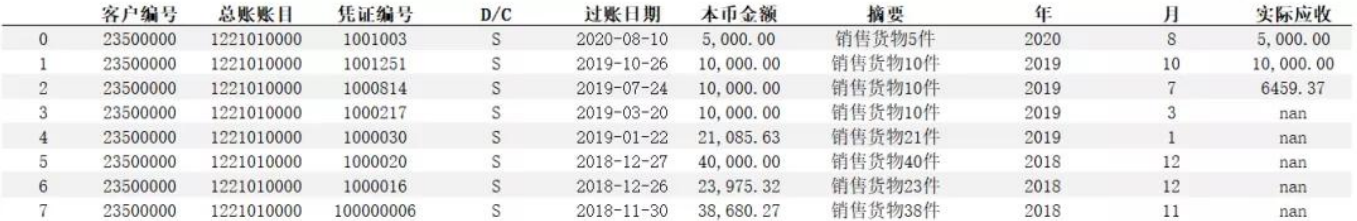

## **过滤实际应收为空或者为0的数据(代表已清账)**

df3=df2[?pd.isna(df2['????']? ==False?&?df2['????']?=0? df3.loc[df3['????']==23500000]

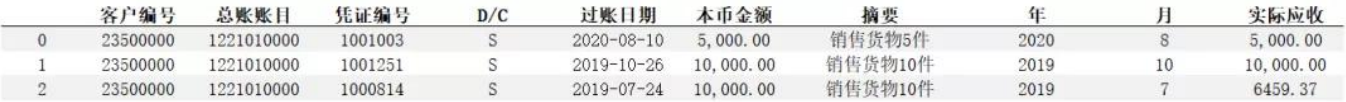

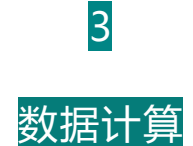

计算每笔实际应收账款截止2020/9/30的账龄,账龄以月份数据表示,不足 一月的按照天数/30计算小数。

```
enddate = date(2020, 9, 30)
def totalmonth(startdate):
return round((enddate.year-startdate.year)*12 + (enddate.mon
th-startdate.month) + (enddate.day-startdate.day)/30,2)
df3['??']=df3['????'].map(totalmonth)
df3.loc[df3['????']==23500000]
```
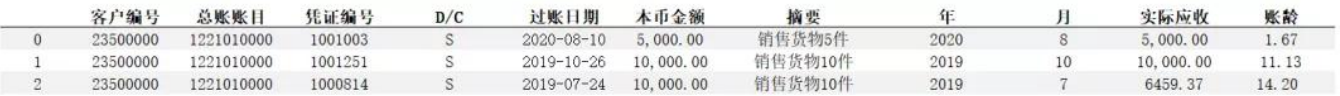

## **计算账龄区间:使用条件判断**

? 当账龄小于等于3个月时,落入账龄区间 1-3月;

? 当账龄大于3个月小于等于12个月时,落入账龄区间 3月-1年;

? 当账龄大于12个月小于等于24个月时,落入账龄区间 1-2年;

? 当账龄大于36个月时,落入账龄区间 3年以上。

```
def age(totalmonth):
if totalmonth<=3:
age='1-3?'
elif totalmonth<=12:
age='3?-1?'
elif totalmonth<=24:
age='1-2?'
else:
age='3???'
return age
```
df3['????']=df3['??'].map(age) df3.loc[df3['????']==23500000]

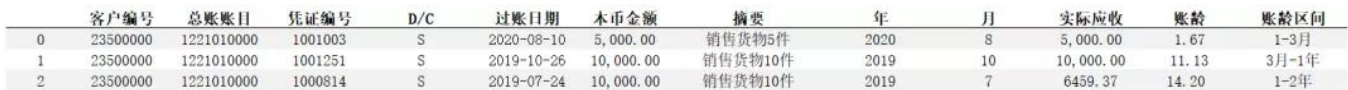

#### **账龄统计:**

pd.pivot\_table(df3,index['????'], columns=['????'], values=['????'],aggfunc= sum,fill\_value=0?

## 实际应收

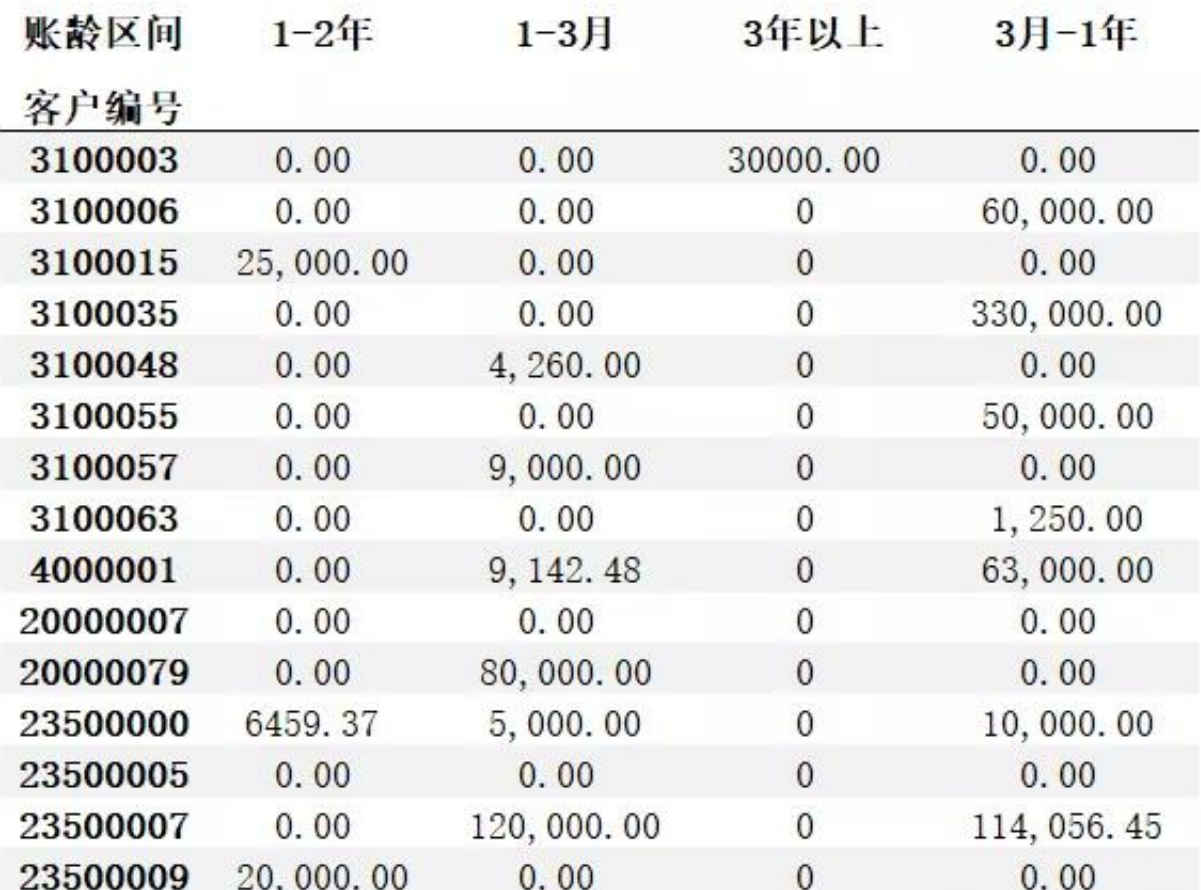

以上就是用Python自动计算应收账款账龄的操作步骤了。公司的应收账款 在流动资产中具有举足轻重的地位,如果公司的应收账款能及时收回,那么

# 公司的资金使用效率将能大幅提高!

?图片版权归财码数字化所有,如对版权有异议,请联系后台议定处理。

本文由财码数字化整理发布,如需转载请务必注明以上信息。